## **SEQUENCE 08 – Proportionnalité**

## **1) Grandeurs proportionnelles**

## **Définition :**

Deux **grandeurs** sont **proportionnelles** si l'on peut calculer les valeurs de l'une en multipliant (ou en divisant) les valeurs de l'autre par un nombre non nul, toujours le même. Ce nombre est appelé **coefficient de proportionnalité.**

## Exemples :

- La quantité d'essence achetée et le prix payé (car pour trouver le prix payé, on multiplie la quantité achetée par le prix d'un litre).
- La masse de viande d'une qualité donnée et son prix.
- Dans une recette de gâteau, la quantité de farine et le nombre de personnes.
- La longueur d'une tige de section donnée et sa masse.
- Le périmètre d'un polygone régulier et la longueur de son côté.

# **2) Tableau de proportionnalité**

## **Propriété :**

On peut représenter deux **grandeurs proportionnelles** dans un tableau de proportionnalité, dans lequel les lignes (ou colonnes) sont proportionnelles entre elles : les nombres d'une ligne peuvent être calculés en multipliant (ou en divisant) par le **coefficient de proportionnalité**.

#### **Remarque**

Pour vérifier qu'un tableau est un tableau de proportionnalité ou pour compléter un tableau de proportionnalité, on peut utiliser **l'égalité des produits en croix.**

### Exemples :

● Le tableau suivant est un tableau de proportionnalité.

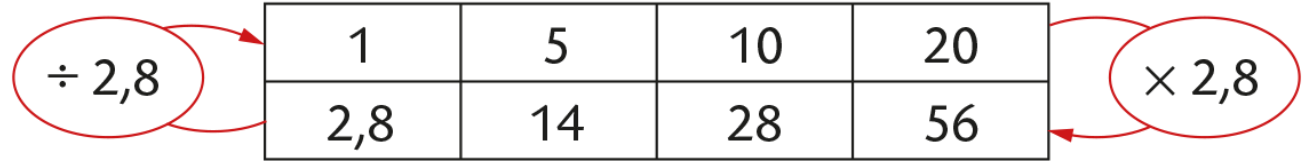

Le coefficient de proportionnalité est 2,8.

# **Méthodes :**

#### **a) Vérifier un tableau de proportionnalité :**

• La quantité d'essence achetée et le prix payé sont proportionnels car,

pour trouver le prix payé, on multiplie la quantité achetée par le prix d'un litre.

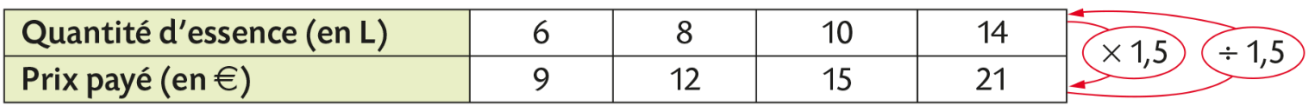

On vérifie :

$$
\frac{9}{6} = \frac{12}{8} = \frac{15}{10} = \frac{21}{14}
$$

Donc, il s'agit bien d'un tableau de proportionnalité.

Dans cet exemple, un coefficient de proportionnalité est le prix d'un litre d'essence (en €).

#### **b) Compléter un tableau de proportionnalité :**

● Le nombre d'avocat étant proportionnel au prix payé,

On souhaite compléter le tableau de proportionnalité suivant :

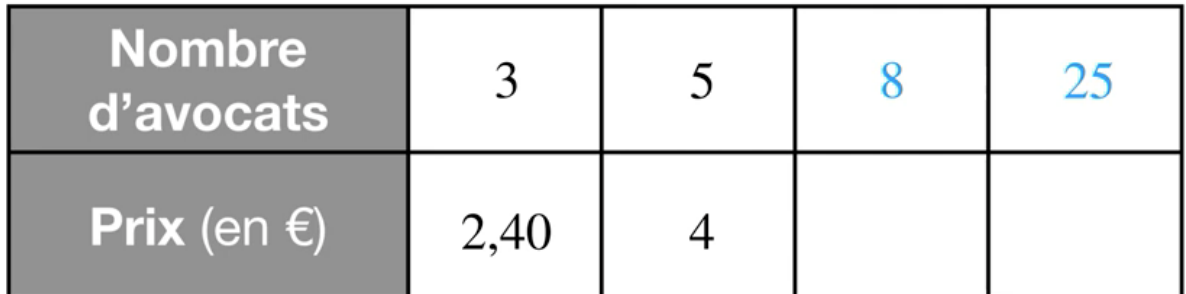

### *1 ère méthode : Retour à l'unité*

On calcule le prix d'un seul avocat puis on le multiplie par 8, 25, etc.. On obtient :

$$
\frac{2,40}{3} = 0,80
$$

o Le prix d'un avocat est donc **0,80** €. Il s'agit également du coefficient de proportionnalité.

$$
8\times 0.80=6.40
$$

 $\circ$  Le prix de 8 avocats est donc 6,40 €.

$$
25\times0,80=20
$$

 $\circ$  Le prix de 25 avocats est donc 20 €.

#### 2<sup>ème</sup> méthode : Opérations sur les colonnes

o Pour obtenir le prix de 8 avocats on additionne le prix de 3 avocats avec le prix de 5 avocats.

On obtient :  $x = 6,40$ .

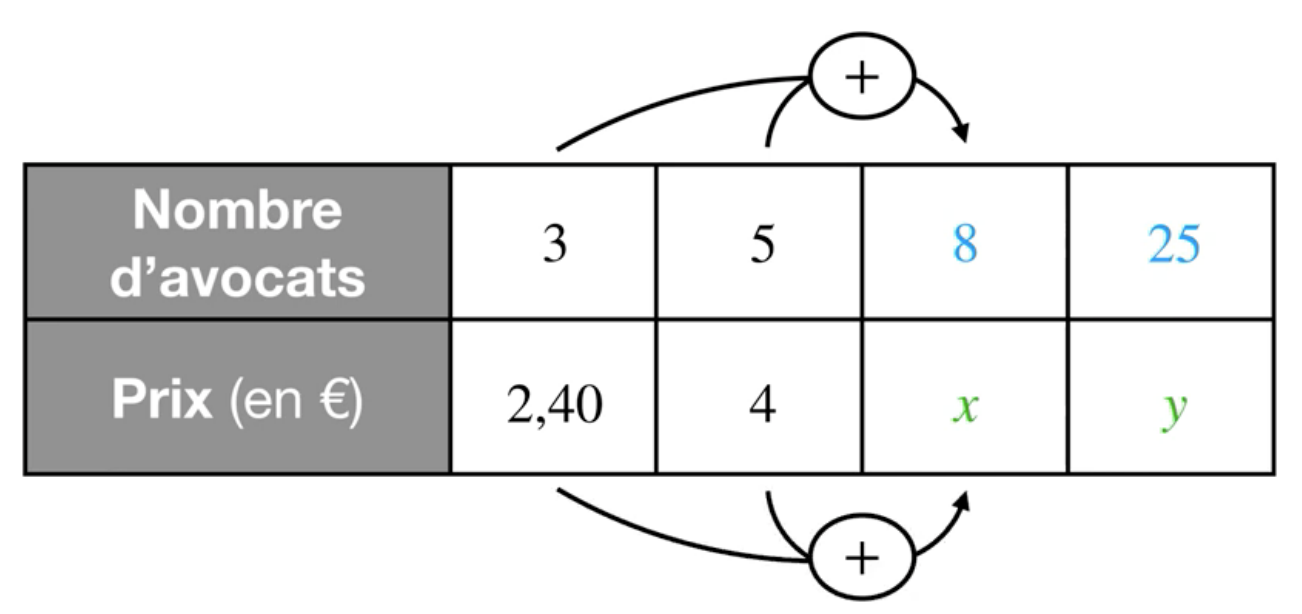

o Pour obtenir le prix de 25 avocats on multiplie le prix de 5 avocats par 5.

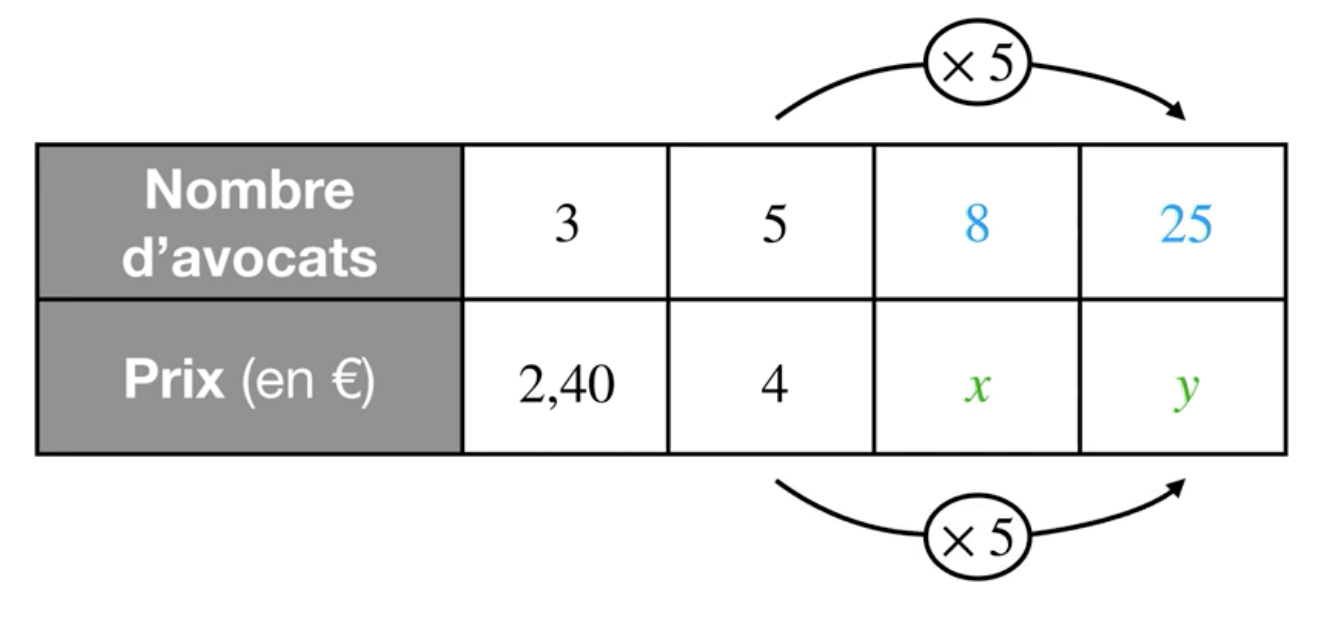

D'où  $y = 25$ .

## **3) Représentation graphique**

## **Propriété :**

On peut représenter graphiquement une **situation de** 

**proportionnalité** : on obtient alors des points alignés sur une droite qui passe par l'origine du repère.

### Exemple :

On reprend l'exemple précédent :

● Le tableau suivant est un tableau de proportionnalité.

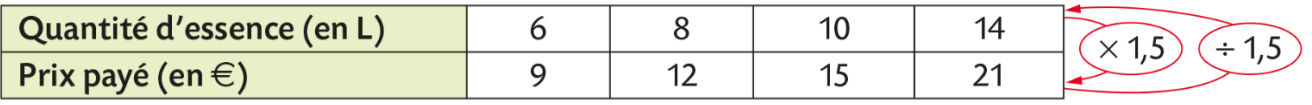

Dans un repère, on place les points suivants :

(6 ; 9), (8 ; 12), (10 ;15) et (14 ;21)

Ces points sont alignés avec l'origine.

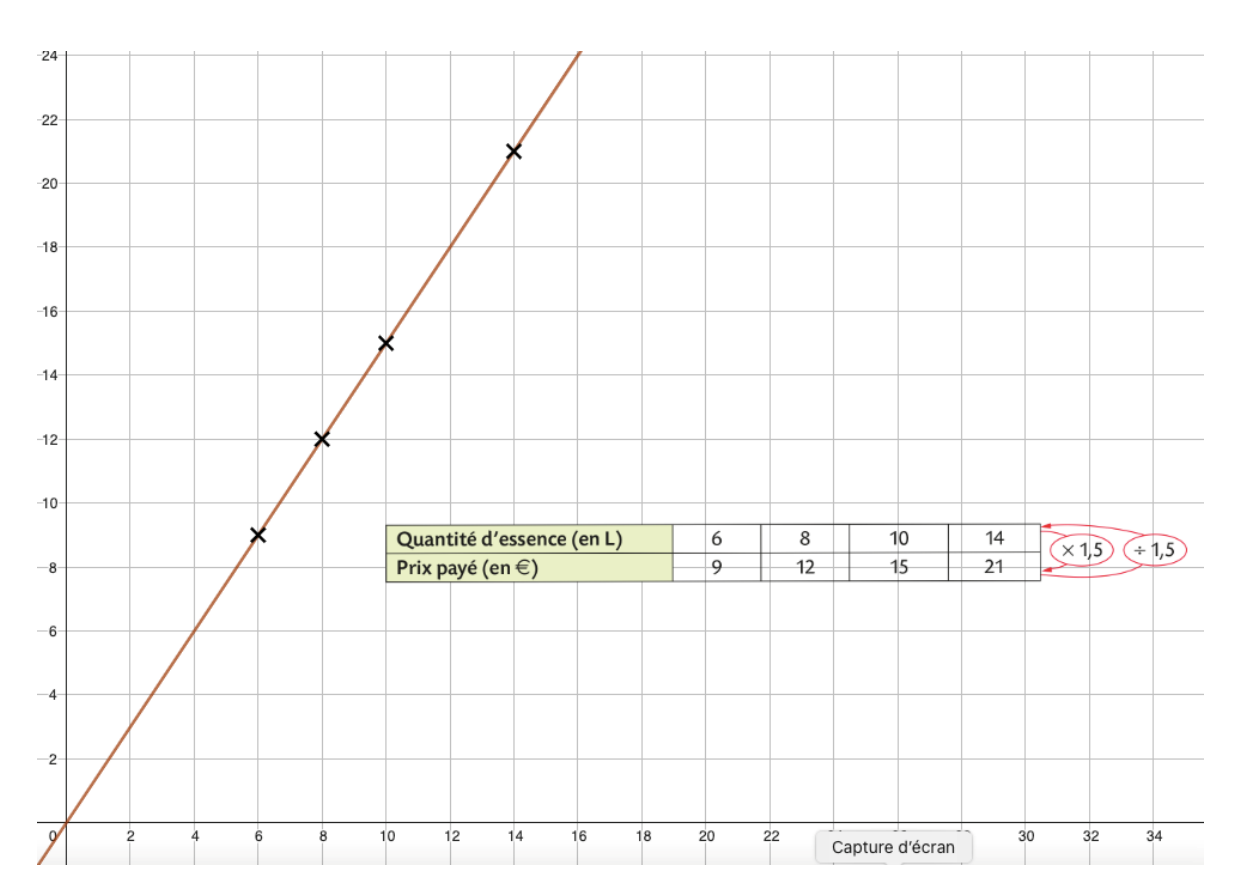

#### **Remarque :**

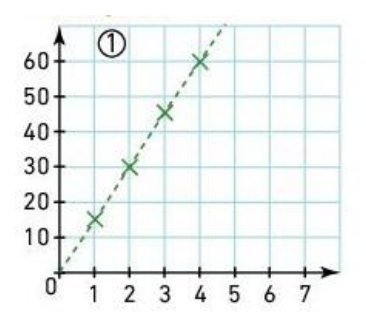

C'est une situation de proportionnalité car les points sont alignés avec l'origine du repère.

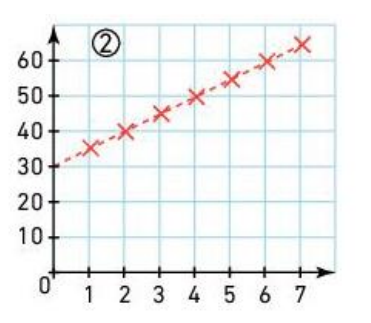

Ce n'est pas une situation de proportionnalité car les points ne sont pas alignés avec l'origine du repère.

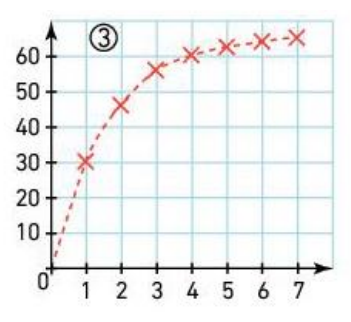

Ce n'est pas une situation de proportionnalité car les points ne sont pas alignés.